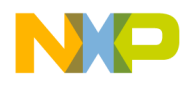

#### **Application Note**

<span id="page-0-0"></span>AN2374/D Rev. 0, 10/2002

Using the Queued Output Match TPU Function (QOM) with the MPC500 Family

*Jeff Loeliger TECD*

This TPU Programming Note is intended to provide simple C interface routines to the queued output match TPU function  $(QOM)$ . <sup>1</sup> The routines are targeted for the MPC500 family of devices, but they should be easy to use with any device that has a TPU.

# **1 Functional Overview**

The QOM function generates complex pulse trains without CPU intervention using a sequence of output matches. An output match causes a programmable pin state when a user-defined value is matched by the value of one of the internal timebases. QOM generates multiple output matches using a queue of offset times and pin responses in parameter RAM. Queue size can vary from application to application. Various modes of queued operation are supported.

# **2 Detailed Description**

Entries in the QOM queue (event table) are relative match offsets, not absolute match times. The next match time in a sequence is calculated by adding the next queued offset to the time of the last match. If the match is the first match in a sequence, the first offset value in the queue is added to a select table reference time.

The reference time from which the first match in a sequence is scheduled can be the immediate value of the selected TCR, the time of the last match of a previous sequence, or a time contained in parameter RAM. Using the time of the last match of a previous sequence as a reference allows a series of sequences to be chained together. Using a time value from parameter RAM allows a chain of output matches to be referenced to a time derived by another TPU channel.

Pin response (high or low transition) when a match occurs is fully programmable. Pin response is determined by the value of bit 0 in each queue entry.

The function can operate in single-shot mode, in which a sequence of match outputs is generated once; in loop mode, in which a sequence of match outputs is generated a specified number of times (1 to 256), or in continuous mode; in which the entire sequence repeats until the channel is disabled or the TPU receives a new host service request. Linked operation

<sup>&</sup>lt;sup>1</sup>The information in this Programming Note is based on TPUPN01. It is intended to compliment the information found in that Programming Note.

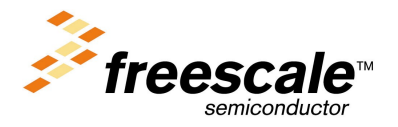

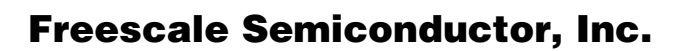

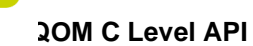

allows the function to be triggered by a link from another TPU channel. All loop modes can be used in conjunction with linked operation.

In single-shot mode and in loop mode, the event time of the last match in the queue is written back into parameter RAM for the CPU to access. Three host service states allow the function to be initiated with the output pin high, low, or with no change in state.

If adjacent queue offset values are programmed for the same pin response, duration of an output event can effectively be extended beyond the normal 0x8000 TCR-count limit imposed by the TPU greaterthan-or-equal-to comparator.

# **2.1 QOM C Level API**

Rather then controlling the TPU registers directly the QOM routine in this TPU Programming Note may be used to provide a simple and easy interface. There is 1 routine for controlling the QOM function in 2 files (tpu\_qom.h and tpu\_qom.c). The tpu\_qom.h file should be included in any files that use the routine. This files contains the function prototypes and useful #defines. The routine in tpu\_qom.c will be examined in detail:

- Initialization Function:
	- void tpu\_qom\_init(struct TPU3\_tag \*tpu, UINT8 channel, UINT8 priority,UINT8 mode, UINT8 timebase, UINT8 pin, UINT8 first\_match, UINT8 loop, UINT8 ref, UINT8 events, union event tag event[]);
- General TPU Functions (defined in mpc500\_util.h):
	- void tpu\_enable(struct TPU3\_tag \*tpu, UINT8 channel, UINT8 priority);

This can also be used to change the priority.

— void tpu\_disable (struct TPU3\_tag \*tpu, UINT8 channel);

### **2.1.1 void tpu\_qom\_init**

This function is used to initialize a channel to run the QOM function. This function has 11 parameters:

- \*tpu This is a pointer to the TPU3 module to use. It is of type TPU3\_tag which is defined in m\_tpu3.h.
- channel This is the channel number of the QOM channel.
- priority This is the priority to the channel. This parameter should be assigned a value of: TPU\_PRIORITY\_HIGH, TPU\_PRIORITY\_MIDDLE or TPU\_PRIORITY\_LOW. The TPU priorities are defined in mpc500\_util.h.
- mode This is the operating mode. This parameter should be assigned a value of: TPU\_QOM\_SINGLE\_SHOT, TPU\_QOM\_LOOP or TPU\_QOM\_CONTINUOUS. The modes are defined in tpu\_qom.h.
- timebase This is the timebase that should be used as a reference for all events. This parameter should be assigned a value of: TPU\_QOM\_TCR1or TPU\_QOM\_TCR2. The timebases are defined in tpu qom.h.
- pin This is the initial state of the output pin. This parameter should be assigned a value of: TPU\_QOM\_INIT\_PIN\_NO\_CHANGE, TPU\_QOM\_INIT\_PIN\_LOW or TPU\_QOM\_INIT\_PIN\_HIGH. The pin states are defined in tpu\_qom.h.

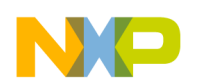

- first match This is the reference for the first match. This parameter should be assigned a value of: TPU\_QOM\_IMMEDIATE, TPU\_QOM\_LAST\_EVENT or TPU\_QOM\_REF. The first match values are defined in tpu\_qom.h.
- loop This is the number of times the offset table should be repeated if the channel is running in loop mode (TPU\_QOM\_LOOP).
- ref This is the address of the parameter to use as a reference for the first edge if the function is using a reference (TPU\_QOM\_REF).
- events This is the number of events or offsets in the table.
- event[] This is the table of events or offsets used to define the output signal.

Care should be taken when initializing TPU channels. The TPU's behavior may be unpredictable if a channel is reconfigured while it is running. The channel should be stopped before it is configured. Setting the channel's priority to disabled does this. If the channel is currently being serviced when the priority is set to disable it will continue to service the channel until the state ends. To make sure the channel is not being service you need to wait for the longest state execution time after disabling the channel. All channels are disabled out of reset so the channels can be configured immediately from reset.

The *tpu\_qom\_init* function attempts to wait between the disabling of the channels before it starts configuring them, however the actual execution speed of the code will be depend on the specific system. If you are not configuring the channel from reset, then ideally it is best to have the function disabled before calling this function. Using the tpu disable function in the mpc500 util.c file can disable TPU channels. For example, disabling channel 5 is done like this:

tpu\_disable(tpu, 5);

The event array is defined using the event tag union in tpu qom.h. The events in the array are composed on an offset and a pin level. The offset is a 15 bit number and has a range of 0 to 0x7FFF. The pin level is define as a rising or falling edge. The event value is formed by shifting the offset to the left 1 bit and ORing the pin value. When using the union you can specify the full 16 bit value directly (event.p) or you can specify the 2 parts separately (event.offset and event.pin). The event array can be generated by the program, as shown in example 1 or it can be generated at compile time and stored in Flash, as shown in example 4.

# **3 Queue Output Match Examples**

The QOM function is capable of generating complex output waveforms. The following examples give an indication of the capabilities of the function. Each example includes a description of the example, a C program to configure the channel and a diagram of the output waveform. Unless otherwise noted, all examples use TPU A channel 4. The examples are simplified to illustrate certain features of the function long match times are not split into even segments, and the interrupt service request that is always generated after initialization and links from other channels is not shown.

The examples are the same as in TPUPN01, but have been ported to the new C API interface.

# **3.1 Example 1**

# **3.1.1 Description**

Single-shot mode generates a single falling edge with no forced start condition and with a delay of 0x500 TCR2 counts from an immediate reference.

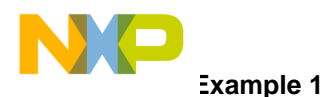

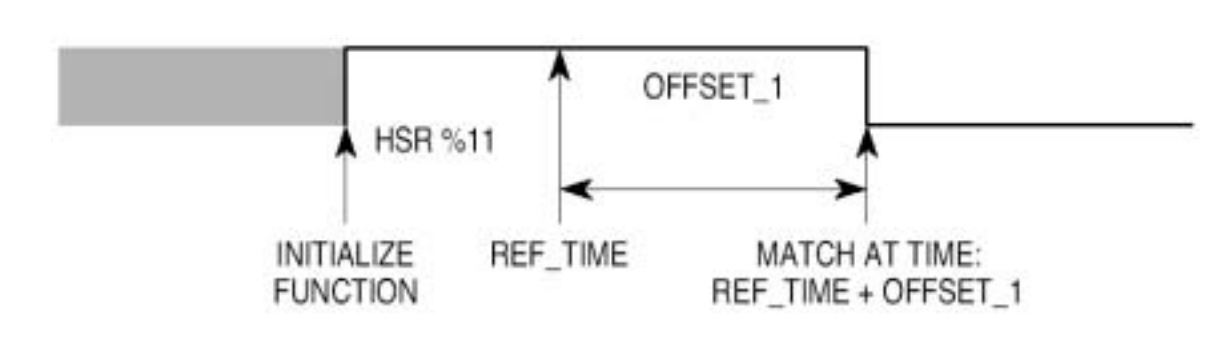

#### $3.1.2$ Program

```
/* FILE NAME: tpu_qom_example1.c
                                      COPYRIGHT (c) 2002 */
/* VERSION: 1.0All Rights Reserved
                                                              \star /
/*
                                                              \star /
/* DESCRIPTION: This sample program shows a simple example of a program
                                                              \star /
/* that uses the QOM API to control an output pin.
                                                              \star /
/* The program is targeted for the MPC555 but should work on any MPC500
                                                             * /
/* device with a TPU. For other devices the setup routines will also need */
/* to be changed.
                                                              \star /
/* HISTORY
                                                              \star /
                ORIGINAL AUTHOR: Jeff Loeliger
/* REV
        AIITHOR
                  DATE
                            DESCRIPTION OF CHANGE
                                                              \star /
1* --- --- --- --- ---_______________________
                                                              \star /
                                                              \star /
/* 1.0 J. Loeliger 21/Sep/02Initial version of function.
#include "mpc555.h"
                  /* Define all of the MPC555 registers, this needs to */
                    /* changed if other MPC500 devices are used.
                                                               * /
#include "mpc500.c"
                   /* Configuration routines for MPC555 EVB, will need */
                    /* to be changed if other hardware is used.
                                                              * /
#include "mpc500_util.h"
                      /* Utility routines for using MPC500 devices */
#include "tpu_qom.h"
                  /* TPU qom functions */
union event_tag event[0];
void main ()
\{struct TPU3_tag *tpua = &TPU_A; /* pointer for TPU routines */
    setup_mpc500(40); /*Setup device and programm PLL to 40MHz*/
```
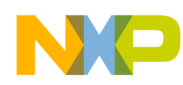

```
/********************************************************************/
/* Define output: single falling edge. */
\frac{1}{2} \frac{1}{2} timebase: TCR2 \frac{1}{2} \frac{1}{2} \frac{1}{2} \frac{1}{2} \frac{1}{2} \frac{1}{2} \frac{1}{2} \frac{1}{2} \frac{1}{2} \frac{1}{2} \frac{1}{2} \frac{1}{2} \frac{1}{2} \frac{1}{2} \frac{1}{2} \frac{1}{2} \frac{1}{2} \frac{1}{2} \frac{1}{2} \frac{1}{\frac{1}{2} initial pin state: no change \frac{1}{2} in \frac{1}{2} in \frac{1}{2} in \frac{1}{2} in \frac{1}{2} in \frac{1}{2} in \frac{1}{2} in \frac{1}{2} in \frac{1}{2} in \frac{1}{2} in \frac{1}{2} in \frac{1}{2} in \frac{1}{2} in \frac{1}{2} in 
/* first match: immediate *//* loop count: NA (not used in single shot mode) */
/* reference parameter: NA (not used in immediate first match mode) */
\frac{1}{x} number of events: 1 \frac{x}{x}/* event 1: 0x500 counts then drive pin low. */
/********************************************************************/
      event[0].b.offset = 0x500; event[0].b.pin = TPU_QOM_FALLING_EDGE;
```
 tpu\_qom\_init(tpua, 4, TPU\_PRIORITY\_HIGH, TPU\_QOM\_SINGLE\_SHOT,\ TPU\_QOM\_TCR2, TPU\_QOM\_INIT\_PIN\_NO\_CHANGE, TPU\_QOM\_IMMEDIATE,\ 0, 0, 1, event);

}

# **3.2 Example 2**

### **3.2.1 Description**

Loop mode generates two active-high pulses with a duration of 0xE000 TCR1 clocks, separated by a 0x400 TCR1 clock delay. It starts 0x400 clocks after an immediate reference. Loop mode uses two consecutive queue entries programmed for the same pin response to produce a match time greater than 0x8000 TCR clocks.

The event table is built by defining each offset and pin state separately in the main program.

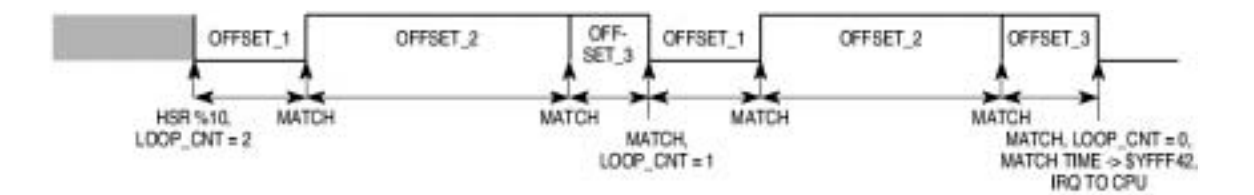

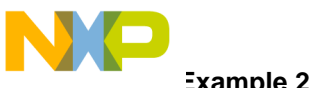

**Example 2** 

#### Program  $3.2.2$

```
/* FILE NAME: tpu_qom_example2.c
                                      COPYRIGHT (c) 2002 */
/* VERSION: 1.0All Rights Reserved
                                                               * /
/*
                                                               \star /
/* DESCRIPTION: This sample program shows a simple example of a program
                                                              \star /
/* that uses the QOM API to control an output pin.
                                                              \star /
/* The program is targeted for the MPC555 but should work on any MPC500
                                                             * /
/* device with a TPU. For other devices the setup routines will also need */
/* to be changed.
                                                              \star /
/* HISTORY
                ORIGINAL AUTHOR: Jeff Loeliger
                                                              \star /
/* REV
        AUTHOR
                  DATE
                            DESCRIPTION OF CHANGE
                                                              \star /
/* --- ------------ ---------
                           _________________________
                                                              \star /
/* 1.0 J. Loeliger 27/Sep/02 Initial version of function.
                                                              \star /
#include "mpc555.h" /* Define all of the MPC555 registers, this needs to */
                   /* changed if other MPC500 devices are used.
                                                              * /
#include "mpc500.c"
                   /* Configuration routines for MPC555 EVB, will need */
                   /* to be changed if other hardware is used.
                                                               * /
#include "mpc500_util.h" /* Utility routines for using MPC500 devices */
#include "tpu_qom.h" /* TPU qom functions */
union event_tag event[2]; /* 3 events */
void main ()
\{struct TPU3_tag *tpua = &TPU_A; /* pointer for TPU routines */
    setup_mpc500(40); /*Setup device and programm PLL to 40MHz*/
/* Define output: 2 active high pulses.
                                                          ^\star /
/* channel: 4
                                                          \star /
/* mode: loop
                                                          \star /
/* timebase: TCR1
                                                          \star /
/* initial pin state: low
                                                          \star /
/* first match: immediate
                                                          \star /
/* loop count: 2
                                                          \star /
```
Semiconductor, Inc.

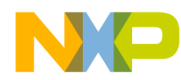

```
/* reference parameter: NA (not used in immediate first match mode) */
\frac{1}{x} number of events: 3
/* event 1: 0x400 counts then drive pin high. */
/* event 2: 0x7FFF counts then drive pin high. */
/* event 3: 0x6001 counts then drive pin low. */
/********************************************************************/
   event[0].b.offset = 0x400; event[0].b.pin = TPU_QOM_RISING_EDGE;
    event[1].b.offset = 0x7FFF;
    event[1].b.pin = TPU_QOM_RISING_EDGE;
   event[2].b.offset = 0x6001; event[3].b.pin = TPU_QOM_FALLING_EDGE;
    tpu_qom_init(tpua, 4, TPU_PRIORITY_HIGH, TPU_QOM_LOOP,\
       TPU_QOM_TCR1, TPU_QOM_INIT_PIN_LOW, TPU_QOM_IMMEDIATE,\
```

```
 2, 0, 3, event);
```
}

# **3.3 Example 3**

### **3.3.1 Description**

Single-shot mode generates three edges (low, high, low) from a high start. It is referenced to a time contained in parameter 2 of channel 6. The first edge occurs 0x1000 TCR1 clocks after reference, the second edge occurs 0x280 clocks after the first, and the third edge occurs 0x3000 clocks after the second.

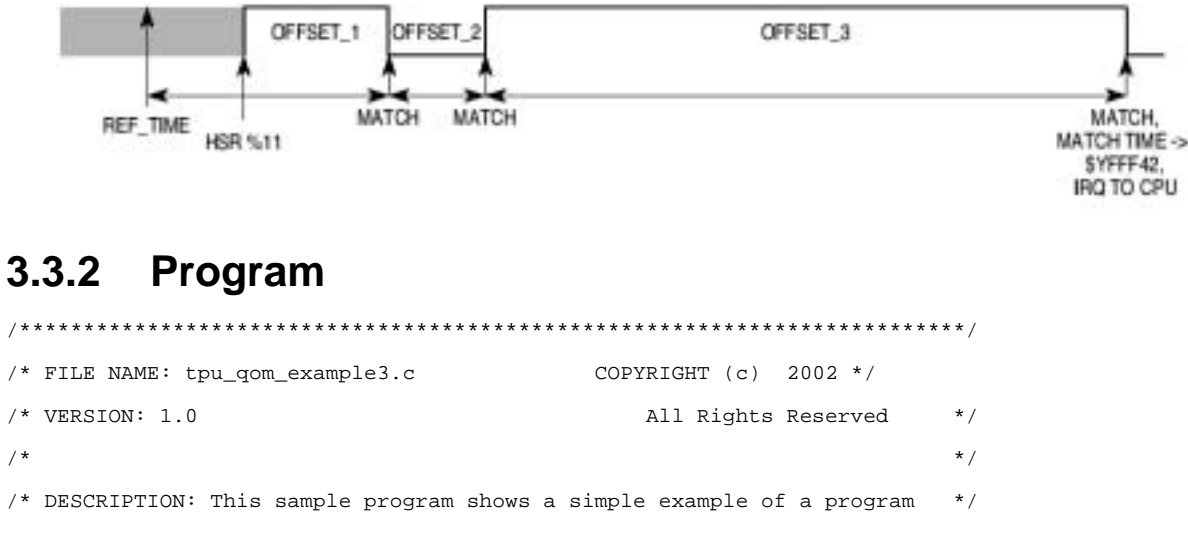

**Using the Queued Output Match TPU Function**

F $\mathbf{\overline{e}}$  $\bf \Phi$  $\mathcal G$  $\mathbf 0$ 

ale

 $\boldsymbol{g}$  $\bf \Phi$ 

mic

o  $\blacksquare$ d u  $\mathbf 0$ t o

r, I

n

.<br>ق

For More Information On This Product, Go to: www.freescale.com

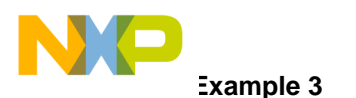

```
/* that uses the QOM API to control an output pin. */
/* The program is targeted for the MPC555 but should work on any MPC500 */
/* device with a TPU. For other devices the setup routines will also need */
\frac{1}{2} to be changed. \frac{1}{2}/*========================================================================*/
/* HISTORY ORIGINAL AUTHOR: Jeff Loeliger */
/* REV AUTHOR DATE DESCRIPTION OF CHANGE */
/* --- ----------- --------- --------------------- */
/* 1.0 J. Loeliger 27/Sep/02 Initial version of function. */
/**************************************************************************/
#include "mpc555.h" /* Define all of the MPC555 registers, this needs to */
                       /* changed if other MPC500 devices are used. */
#include "mpc500.c" /* Configuration routines for MPC555 EVB, will need */
                       /* to be changed if other hardware is used. * /#include "mpc500_util.h" /* Utility routines for using MPC500 devices */
#include "tpu_qom.h" /* TPU qom functions */
union event_tag event[2]; /* 3 events */
void main ()
{
     struct TPU3 tag *tpua = &TPU A; /* pointer for TPU routines */
    setup mpc500(40); /*Setup device and programm PLL to 40MHz*/
/********************************************************************/
/* Define output: 3 edges (low, high, low) */
\frac{1}{x} channel: 4 \frac{1}{x}\frac{1}{2} \frac{1}{2} \frac{1}{2} \frac{1}{2} \frac{1}{2} \frac{1}{2} \frac{1}{2} \frac{1}{2} \frac{1}{2} \frac{1}{2} \frac{1}{2} \frac{1}{2} \frac{1}{2} \frac{1}{2} \frac{1}{2} \frac{1}{2} \frac{1}{2} \frac{1}{2} \frac{1}{2} \frac{1}{2} \frac{1}{2} \frac{1}{2} \hspace{0.1cm} /* timebase: TCR1 \hspace{0.1cm} */
\frac{1}{2} initial pin state: high \frac{1}{2} in \frac{1}{2} in \frac{1}{2} in \frac{1}{2} in \frac{1}{2} in \frac{1}{2} in \frac{1}{2} in \frac{1}{2} in \frac{1}{2} in \frac{1}{2} in \frac{1}{2} in \frac{1}{2} in \frac{1}{2} in \frac{1}{2} in \frac{1/* first match: from reference */
/* loop count: NA (not used in single shot match mode) */
/* reference parameter: channel 6 parameter 2 */
\frac{1}{x} number of events: 3 \frac{x}{x}/* event 1: 0x1000 counts then drive pin low. */
/* event 2: 0x0280 counts then drive pin high. *//* event 3: 0x3000 counts then drive pin low.
/********************************************************************/
```
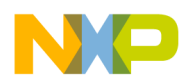

```
event[0].p = (0x1000 \ll 1) + TPUQOM_FALLING_EDGE;
event[1].p = (0x0280 \ll 1) + TPUQOM_RISING_EDGE; event[2].p = (0x3000 << 1) + TPU_QOM_FALLING_EDGE;
 tpu_qom_init(tpua, 4, TPU_PRIORITY_HIGH, TPU_QOM_SINGLE_SHOT,\
     TPU_QOM_TCR1, TPU_QOM_INIT_PIN_HIGH, TPU_QOM_REF,\
     0, 0x62, 3, event);
```

```
}
```
# **3.4 Example 4**

### **3.4.1 Description**

Continuous mode generates active-high pulses with a high time of 0x5100 TCR2 counts separated by a low time of 0x2000 counts. It can effectively generate a PWM waveform if the offsets are varied.

The event table is defined as a constant so that it can be stored in Flash. The values in the table are calculated during compile.

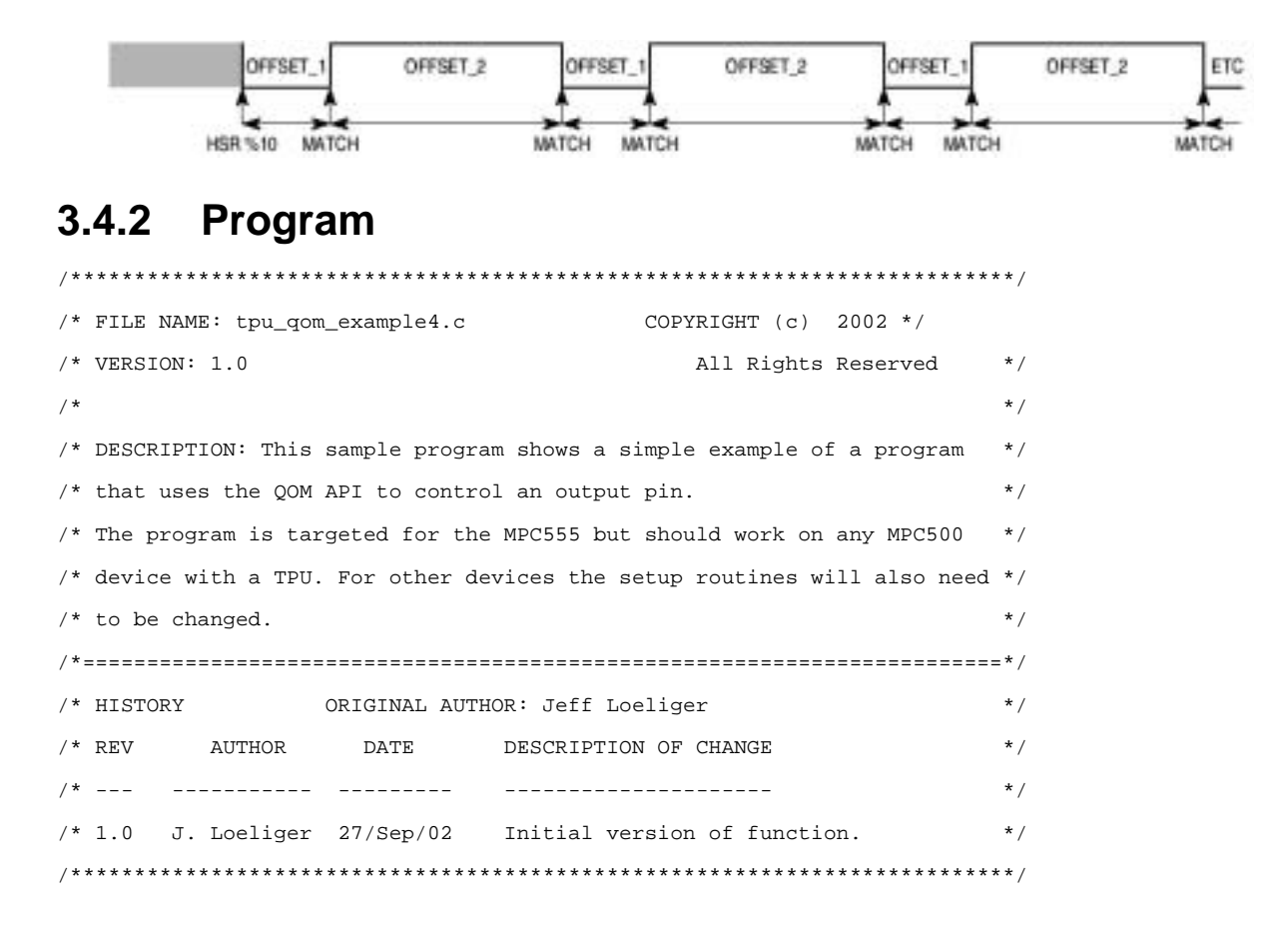

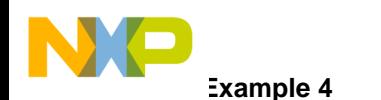

```
#include "mpc555.h" /* Define all of the MPC555 registers, this needs to */
                      /* changed if other MPC500 devices are used. */
#include "mpc500.c" /* Configuration routines for MPC555 EVB, will need */
                      /* to be changed if other hardware is used. * /#include "mpc500_util.h" /* Utility routines for using MPC500 devices */
#include "tpu_qom.h" /* TPU qom functions */
/* 2 constant events that can be put into ROM/FLASH*/
const union event_tag event[2] = \{(0x2000 \lt < 1) + TPU\_QOM\_RISING\_EOE, \setminus(0x5100 \ll 1) + TPU_QOM_FALLING_EDGEvoid main ()
{
     struct TPU3_tag *tpua = &TPU_A; /* pointer for TPU routines */
    setup_mpc500(40); /*Setup device and programm PLL to 40MHz*/
/********************************************************************/
/* Define output: PWM style output signal */
/* channel: 4 \qquad */
/* mode: continuous */
\frac{1}{2} \frac{1}{2} \frac{1}{2} \frac{1}{2} \frac{1}{2} \frac{1}{2} \frac{1}{2} \frac{1}{2} \frac{1}{2} \frac{1}{2} \frac{1}{2} \frac{1}{2} \frac{1}{2} \frac{1}{2} \frac{1}{2} \frac{1}{2} \frac{1}{2} \frac{1}{2} \frac{1}{2} \frac{1}{2} \frac{1}{2} \frac{1}{2} \frac{1}{x} initial pin state: low \frac{x}{x}/* first match: immediate *//* loop count: NA (not used in continuous mode) */
/* reference parameter: NA (not used in immediate first match mode) */
/* number of events: 2 */
/* event 1: 0x2000 counts then drive pin high. */
/* event 2: 0x5100 counts then drive pin low. */
/********************************************************************/
```
 tpu\_qom\_init(tpua, 4, TPU\_PRIORITY\_HIGH, TPU\_QOM\_CONTINUOUS,\ TPU\_QOM\_TCR2, TPU\_QOM\_INIT\_PIN\_LOW, TPU\_QOM\_IMMEDIATE,\ 0, 0, 2, (void \*)event);

}

Fr $\bf \Phi$  $\bf \Phi$  $\mathcal G$  $\mathbf 0$ 

ale

 $\boldsymbol{g}$  $\bf \Phi$ 

mic

o  $\blacksquare$ d u  $\mathbf 0$ t o

r, I

n

.<br>ق

#### $3.5$ **Example 5**

#### **Description**  $3.5.1$

Linked single-shot operation generates a single long pulse of  $0x15000$  TCR1 counts duration,  $0x500$  counts after a reference time contained in parameter 2 of channel 15. The Initial pin condition remains the same as a previous condition. Linked single-shot uses three consecutive queue entries programmed for the same pin response to produce a match time greater than 0x8000 TCR clocks.

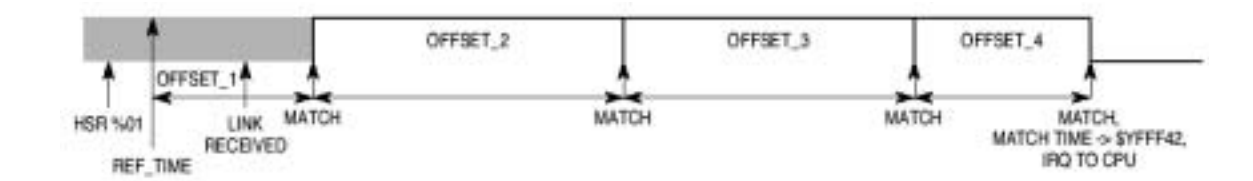

#### $3.5.2$ **Program**

```
/* FILE NAME: tpu_qom_example5.c
                                        COPYRIGHT (c) 2002 */
/* VERSTON: 1.0All Rights Reserved
                                                                 \star /
/*
                                                                 \star /
/* DESCRIPTION: This sample program shows a simple example of a program
                                                                 \star /
/* that uses the QOM API to control an output pin.
                                                                 \star /
/* The program is targeted for the MPC555 but should work on any MPC500
                                                                 \star /
/* device with a TPU. For other devices the setup routines will also need */
/* to be changed.
                                                                 \star /
/* HISTORY
                  ORIGINAL AUTHOR: Jeff Loeliger
                                                                 \star /
/* REV
          AUTHOR
                    DATE
                              DESCRIPTION OF CHANGE
                                                                 \star /
                              ----------------------
       \star /
/* 1.0 J. Loeliger 30/Sep/02Initial version of function.
                                                                 \star /
#include "mpc555.h"
                    /* Define all of the MPC555 registers, this needs to *//* changed if other MPC500 devices are used.
                                                                    \star /
                     /* Configuration routines for MPC555 EVB, will need */
#include "mpc500.c"
                     /* to be changed if other hardware is used.
                                                                   \star /
#include "mpc500_util.h"
                        /* Utility routines for using MPC500 devices */
#include "tpu_qom.h"
                     /* TPU qom functions */
/* 4 constant events that can be put into ROM/FLASH*/
const union event_tag event[4] = \{(0x0500 \lt t 1) + TPU_QOM_RISING_EDGE, \(0x7FF < 1) + TPU_QOM_RISING_EDGE,
```
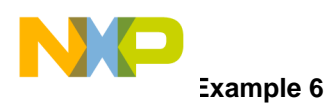

```
(0x7FFF << 1) + TPU_QOM_RISING_EDGE,
                               (0x5002 \lt1) + TPU_QOM_FALLING_EDGEvoid main ()
{
    struct TPU3_tag *tpua = &TPU_A; /* pointer for TPU routines */
    setup mpc500(40); /*Setup device and program PLL to 40MHz*//********************************************************************/
/* Define output: linked single shot of long pulse */
\frac{1}{2} thannel: 4 \frac{1}{2} than
/* mode: single shot * /
\frac{1}{2} timebase: TCR1 \frac{1}{2} \frac{1}{2} \frac{1}{2} \frac{1}{2} \frac{1}{2} \frac{1}{2} \frac{1}{2} \frac{1}{2} \frac{1}{2} \frac{1}{2} \frac{1}{2} \frac{1}{2} \frac{1}{2} \frac{1}{2} \frac{1}{2} \frac{1}{2} \frac{1}{2} \frac{1}{2} \frac{1}{2} \frac{1}{/* initial pin state: no change */
/* first match: reference *//* loop count: NA (not used in single shot match mode) */
/* reference parameter: channel 15 parameter 2 */
\frac{1}{x} number of events: 4 \frac{1}{x}/* event 1: 0x0500 counts then drive pin high. */
/* event 2: 0x7FFF counts then drive pin high. */
/* event 3: 0x7FFF counts then drive pin high. *//* event 4: 0x5002 counts then drive pin low. *//********************************************************************/
   tpu qom init(tpua, 4, TPU PRIORITY HIGH, TPU OOM SINGLE SHOT,\
        TPU_QOM_TCR1, TPU_QOM_INIT_PIN_NO_CHANGE, TPU_QOM_REF,\
        0, 0xf2, 4, (void *)event);
```
}

# **3.6 Example 6**

### **3.6.1 Description**

Continuous mode shows a special case where channel 15 is not used and channel 14 uses channel 14 and 15 parameter RAM. TCR1 is used as timebase.

12 **Using the Queued Output Match TPU Function**

F

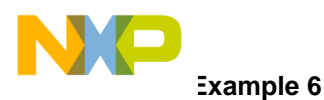

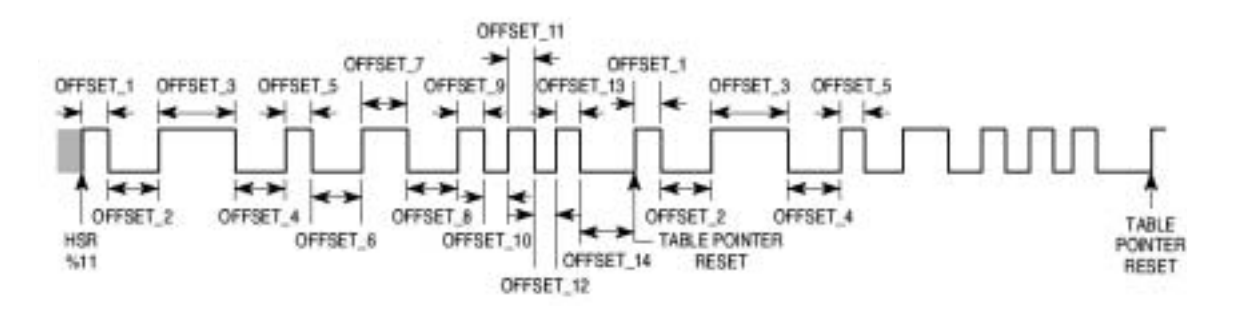

#### Program  $3.6.2$

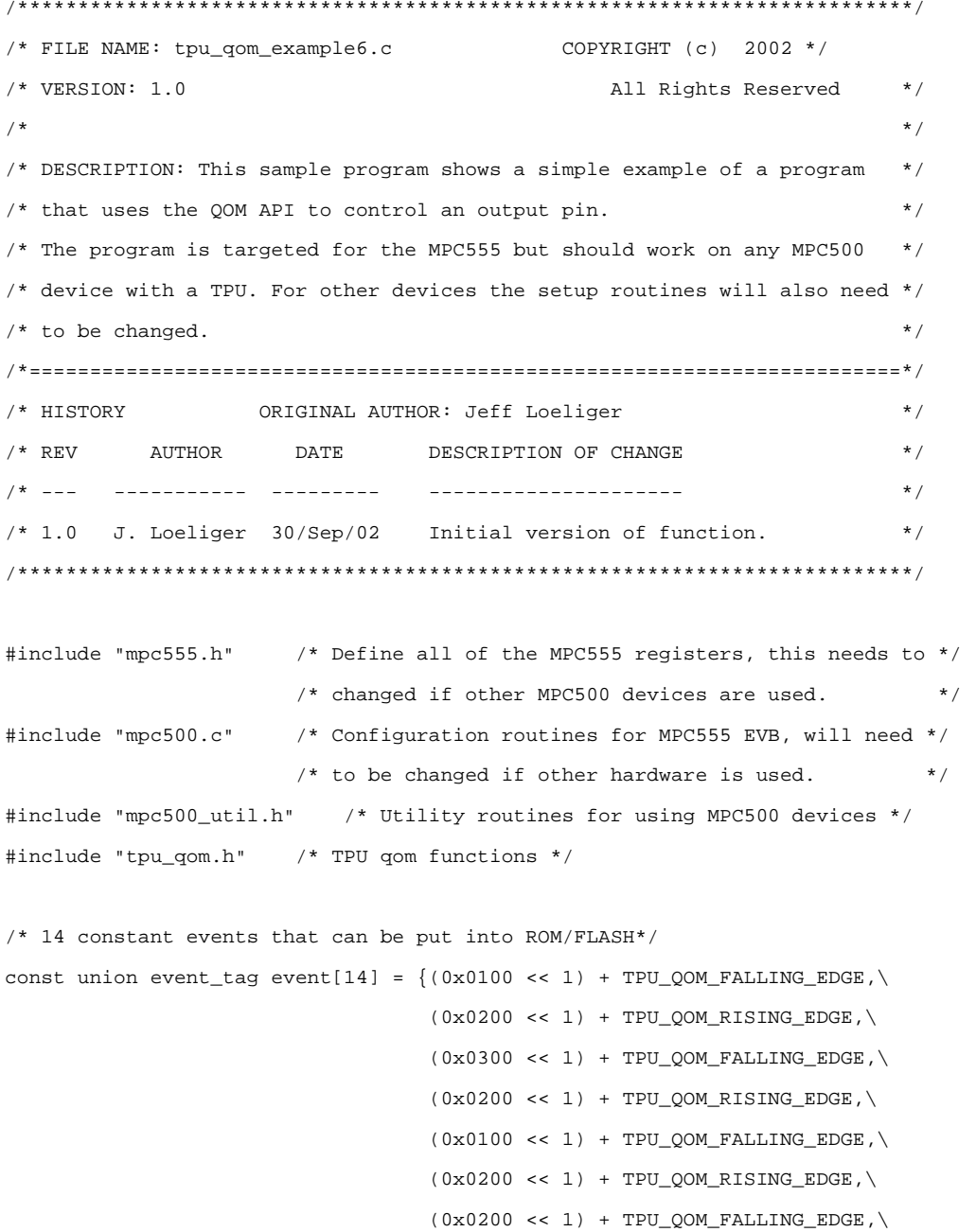

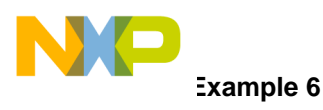

```
(0x0200 \ll 1) + TPU_QOM_RISING_EDGE, \n\(0x0100 \ll 1) + TPUQOM_FALLING_EDGE, \(0x0100 \ll 1) + TPU_QOM_RISING_EDGE, \(0x0100 << 1) + TPU_QOM_FALLING_EDGE, \(0x0100 \ll 1) + TPU_QOM_RISING_EDGE, \(0x0100 << 1) + TPU_QOM_FALLING_EDGE, \(0x0200 \ll 1) + TPU OOM RISING EDGE};
void main ()
{
     struct TPU3_tag *tpua = &TPU_A; /* pointer for TPU routines */
    setup_mpc500(40); /*Setup device and program PLL to 40MHz*//********************************************************************/
/* Define output: continuous complex output waveform */
\frac{1}{4} channel: 14 \frac{1}{4}\frac{1}{x} mode: continuous \frac{x}{x}\frac{1}{2} /* timebase: TCR1 \frac{1}{2} /*
\frac{1}{2} initial pin state: high \frac{1}{2} in \frac{1}{2} in \frac{1}{2} in \frac{1}{2} in \frac{1}{2} in \frac{1}{2} in \frac{1}{2} in \frac{1}{2} in \frac{1}{2} in \frac{1}{2} in \frac{1}{2} in \frac{1}{2} in \frac{1}{2} in \frac{1}{2} in \frac{1/* first match: immediate *//* loop count: NA (not used in single shot match mode) */
/* reference parameter: NA (not used in immediate first match mode) */\frac{1}{2} \frac{1}{2} \frac{1}{2} \frac{1}{2} \frac{1}{2} \frac{1}{2} \frac{1}{2} \frac{1}{2} \frac{1}{2} \frac{1}{2} \frac{1}{2} \frac{1}{2} \frac{1}{2} \frac{1}{2} \frac{1}{2} \frac{1}{2} \frac{1}{2} \frac{1}{2} \frac{1}{2} \frac{1}{2} \frac{1}{2} \frac{1}{2} /* event 1: 0x0100 counts then drive pin high. *//* event 2: 0x0200 counts then drive pin high. *//* event 3: 0x0300 counts then drive pin high. *//* event 4: 0x0200 counts then drive pin low. *//* event 5: 0x0100 counts then drive pin high. */
/* event 6: 0x0200 counts then drive pin high. */
/* event 7: 0x0200 counts then drive pin high. */
/* event 8: 0x0200 counts then drive pin low. */
/* event 9: 0x0100 counts then drive pin high. */
/* event 10: 0x0100 counts then drive pin high. */
/* event 11: 0x0100 counts then drive pin high. *//* event 12: 0x0100 counts then drive pin low. *//* event 13: 0x0100 counts then drive pin high. *//* event 14: 0x0200 counts then drive pin high. *//********************************************************************/
```
tpu\_qom\_init(tpua, 14, TPU\_PRIORITY\_HIGH, TPU\_QOM\_CONTINUOUS, \

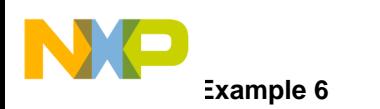

}

### Freescale Semiconductor, Inc.

```
 TPU_QOM_TCR1, TPU_QOM_INIT_PIN_HIGH, TPU_QOM_IMMEDIATE,\
 0, 0, 14, (void *)event);
```
# **4 Function State Timing**

When calculating the worst-case latency for the TPU the execution time of each state of the TPU is need. The state timings for the QOM function are shown in [Table 1](#page-14-0). The states used by the C interface functions are shown in [Table 2.](#page-14-1) State S5 is entered when there is a match and S4 is entered when there is a link sent to the channel.

<span id="page-14-0"></span>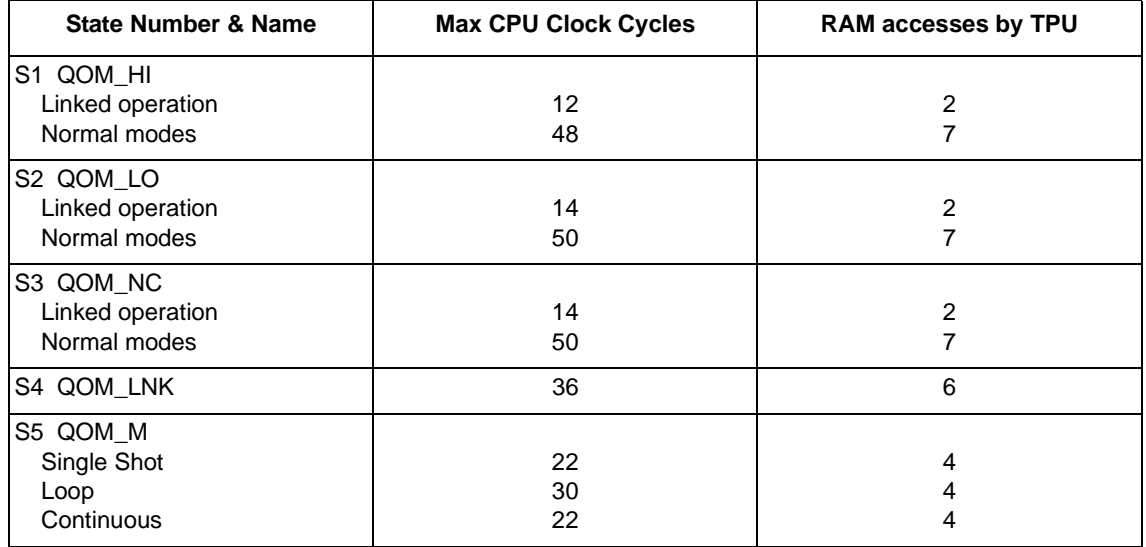

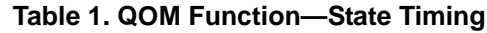

<span id="page-14-1"></span>NOTE: Execution times do not include the time slot transition time (TST= 10 or 14 CPU clocks)

**Table 2. QOM Function—State Usage**

| <b>QOM API function</b> | <b>State uses</b> |
|-------------------------|-------------------|
| tpu_qom_init            | S1, S2 or S3      |

# **5 Function Code Size**

Total TPU function code size determines what combination of functions can fit into a given ROM or emulation DPTRAM memory microcode space. The QOM function code size is:

41  $\mu$  instructions + 8 entries = 49 long words

# **6 Notes on the Performance and Use of the QOM Function**

# **6.1 Performance**

Like all TPU functions, QOM function performance in an application is to some extent dependent upon the service time (latency) of other active TPU channels. This is due to the operational nature of the scheduler. When a single OOM channel is in use and no other TPU channels are active, the minimum time between successive matches is 36 CPU clock cycles in single shot and continuous modes and 44 CPU clocks in loop mode. When more TPU channels are active, performance decreases. However, worst-case latency in any TPU application can be closely estimated. To analyze the performance of an application that appears to approach the limits of the TPU, use the guidelines given in the TPU reference manual and the information in [Table 1.](#page-14-0)

# **6.2 Using QOM for Pulse Width Modulation**

The QOM function can be used to generate a pulse-width modulated output in systems that do not have a dedicated TPU PWM function. A PWM output is generated using continuous mode and two match offsets. One offset is configured to generate a rising edge, and the other is configured to generate a falling edge. The offset that generates the rising edge is the low-time parameter and the offset that generates the falling edge is the high-time parameter. Modulation is achieved by varying the offset values in the queue. Example 4 shows PWM setup and output. 100% and 0% duty cycles are easily obtained by configuring both offsets to generate either a rising edge (100% duty cycle) or a falling edge (0%).

# **6.2.1 Initialization to First Match Delay**

When an immediate TCR value is used as a reference for the first queued match time, there is a delay between the time that the channel pin is initialized and the time that the TCR is read. This delay is caused by TPU code execution during states 1, 2 and 3. The delay causes the period between pin initialization and the output caused by the first match event to be longer than the period specified by the offset value in the first queue entry. The additional time is equivalent to 16 CPU clocks when TCR1 is the time base and 18 CPU clocks when TCR2 is the time base. If the duration of the initial pin state is critical, it may be necessary to take this additional time into account when the first offset value is specified.

# **6.2.2 Linked Operation**

During linked operation, if an additional link is received after the function has started scheduling matches, state 5 (QOM\_LNK) is re-executed. Executing state 5 again causes OFF\_PTR to be reset to the start of the queue, and thus restarts the match sequence. When this happens, a new scheduled match replaces any pending match. If an additional link is received while a loop is executing, the sequence repeats, but LOOP\_CNT is not reset to the initial value. When a complete match sequence has been executed and the function has stopped, additional link requests are ignored.

# **6.2.3 Changing Modes**

In order to change modes on the channel while it is still running, the channel must first be disabled. This can be done using the tpu\_disable functio in tpu\_util.c.

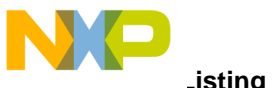

#### Using a Reference Address for the First Match  $6.2.4$

Although the examples in this note that use a reference time pointed to by REF\_ADDR have reference times that occur before the HSR or a link that initiates the function, this need not be the case. A first match is scheduled correctly when the HSR or link occurs before the reference time, as shown in Figure 1.

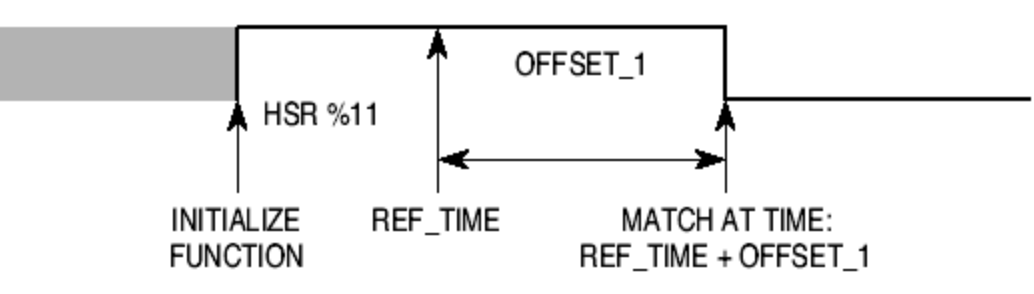

Figure 1. First Match with HSR Prior to Reference Time

#### <span id="page-16-0"></span> $6.2.5$ **Long Match Times**

The QOM function can produce long apparent match times by using two or more queue entries programmed for the same pin response. This technique can extend a pin state change well beyond the normal limit of 0x8000 TCR counts. Because very short match times can have an adverse effect on overall TPU performance, it is best to split a long match time into even segments rather than following a very long segment with a very short segment. For example, if a total match time of 0x8100 counts is required, use two  $0x4080$ -count match times rather than one match time of  $0x7$ FFF counts and another of  $0x101$  counts.

#### **Listing 1**  $6.3$

```
/* FILE NAME: tpu_qom.h
                                     COPYRIGHT (c) 2002 */
/* VERSION: 1.0
                                         All Rights Reserved
                                                             \star /
/*
                                                             \star /
/* DESCRIPTION: This file defines the interface to the TPU QOM function
                                                             \star /
/* and provides useful #defines.
                                                             \star /
/*
                                                             \star /
/* HISTORY
                 ORIGINAL AUTHOR: Jeff Loeliger
                                                             \star /
                            DESCRIPTION OF CHANGE
                                                             \star /
/* REV
         AUTHOR
                   DATE
/*
  \perp \perp \perp___________
                 <u>_________</u>
                            ______________________
                                                             \star /
/ * 1.0J. Loeliger 21/Sept/02
                            Initial version of function.
                                                             \star /
#ifndef _TPU_QOM_H
#define _TPU_QOM_H
#include "m common.h"
#include "m_tpu3.h"
```
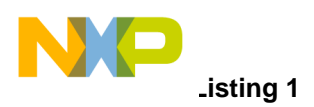

union event\_tag {

### Freescale Semiconductor, Inc.

```
 UINT16 p;
    struct {
        UINT16 offset:15;
        UINT16 pin:1;
    } b;
};
/* Define edges for action after delay */
#define TPU_QOM_FALLING_EDGE 0
#define TPU_QOM_RISING_EDGE 1
/* Define operating modes (also HSQ values) */
#define TPU_QOM_SINGLE_SHOT 0
#define TPU_QOM_LOOP 1
#define TPU_QOM_CONTINUOUS 2
/* Define timebases */
#define TPU_QOM_TCR1 0
#define TPU_QOM_TCR2 1
/* Define initial pin state (also HSR values) */
#define TPU_QOM_INIT_PIN_NO_CHANGE 1
#define TPU OOM INIT PIN LOW 2
#define TPU_QOM_INIT_PIN_HIGH 3
/* Define reference for first match */
#define TPU_QOM_IMMEDIATE 0
#define TPU_QOM_LAST_EVENT 1
#define TPU_QOM_REF 2
/* TPU QOM function prototypes */
void tpu_qom_init(struct TPU3_tag *tpu, UINT8 channel, UINT8 priority,\
            UINT8 mode, UINT8 timebase, UINT8 pin, UINT8 first_match, UINT8 loop, \
            UINT8 ref, UINT8 events, union event_tag event[]);
#endif /* ifndef _TPU_QOM_H */
```
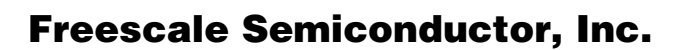

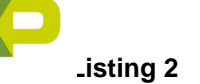

# **6.4 Listing 2**

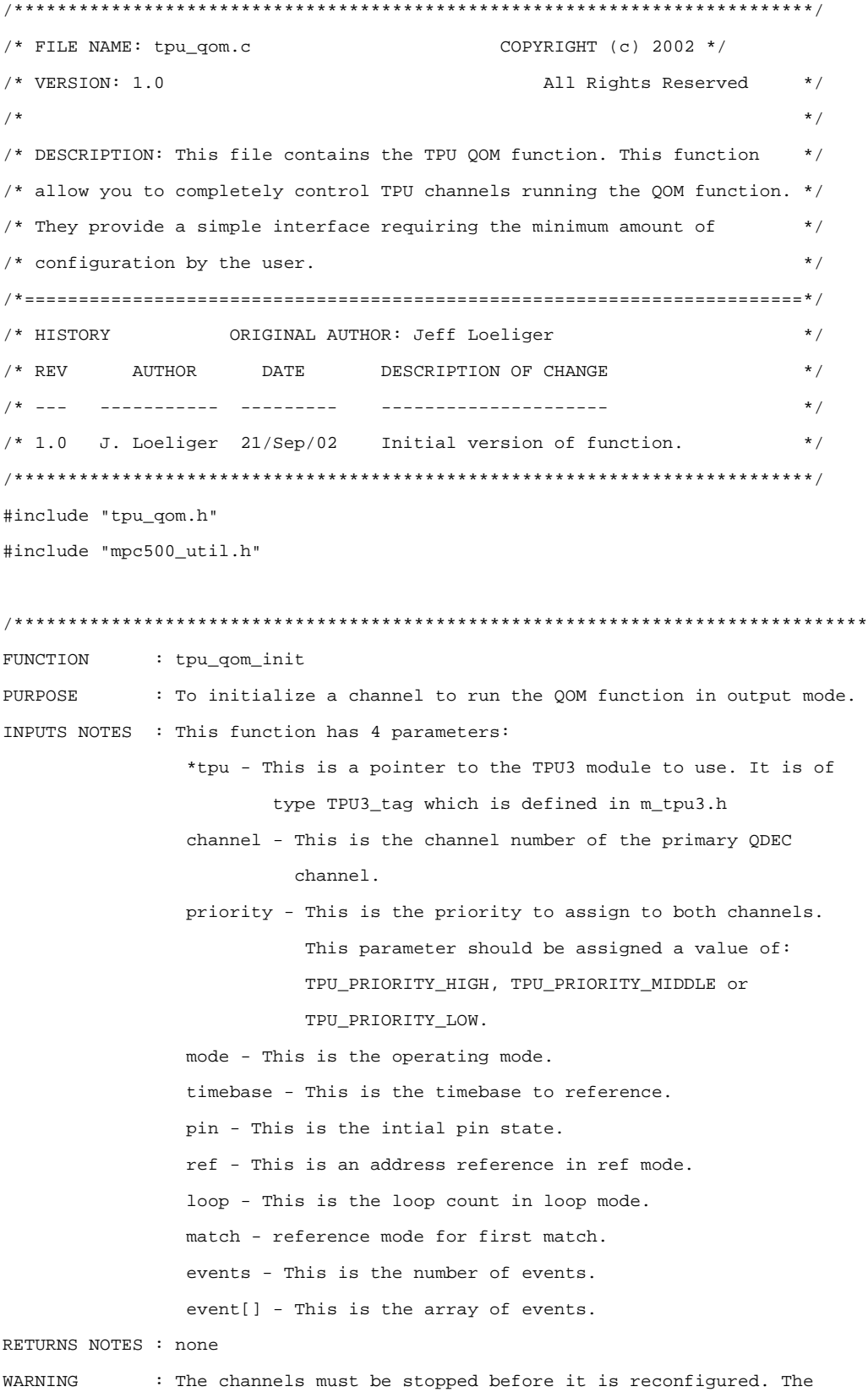

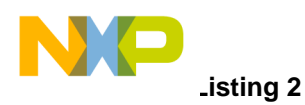

```
 function disables the channels but if they were currently
                 being serviced it would continue. The delay for assigning the
                 pram pointer may to enough but depends on system loading.
*******************************************************************************/
void tpu_qom_init(struct TPU3_tag *tpu, UINT8 channel, UINT8 priority,\
             UINT8 mode, UINT8 timebase, UINT8 pin, UINT8 first_match, UINT8 loop, \
            UINT8 ref, UINT8 events, union event tag event[])
{
    int x,p;
     /* disable channel so it can be configured safely */
     tpu_disable( tpu, channel);
     /* select QOM function for channel */
     tpu_func( tpu, channel, TPU_FUNCTION_QOM);
     /* Initialize HSQ which determines operating mode */
    tpu_hsq(tpu, channel, mode);
     /* Configure parameter RAM */
    tpu->PARM.R[channel][0] = (((UINT16)ref & 0xfe) << 8) |\n\iota((UINT16) first match & 2) << 7) \vert \ \rangle(((\text{channel} < 4) + 2 + (\text{events} * 2)) & (xFF) ) timebase;
    if (mode == TPU_QOM_LOOP)
         tpu->PARM.R[channel][1] = ((UINT16)loop << 8);
   if ((first_matrix & 1) == 1) tpu->PARM.R[channel][1] |= 1;
    else
         tpu->PARM.R[channel][1] &= 0xFFFE;
     /* build event offset and pin state table */
   p = 2;for(x=0 ; x < events ; x++) {
         tpu->PARM.R[channel][p++] = event[x].p;
        if (p == 8) {
                p = 0; channel++;
```
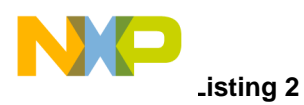

```
 }
    if (channel == 16)
             channel = 0;
 }
 /* Initialize function with initial pin state */
 tpu_hsr(tpu, channel, pin);
 /* Enable channel by assigning a priority. */
 tpu_enable(tpu, channel, priority);
```
}

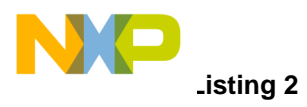

**THIS PAGE INTENTIONALLY LEFT BLANK**

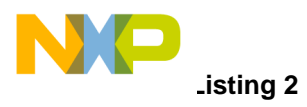

**THIS PAGE INTENTIONALLY LEFT BLANK**

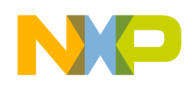

#### *How to Reach Us:*

**Home Page:**  www.freescale.com

**E-mail:**  support@freescale.com

#### **USA/Europe or Locations Not Listed:**

Freescale Semiconductor Technical Information Center, CH370 1300 N. Alma School Road Chandler, Arizona 85224 +1-800-521-6274 or +1-480-768-2130 support@freescale.com

#### **Europe, Middle East, and Africa:**

Freescale Halbleiter Deutschland GmbH Technical Information Center Schatzbogen 7 81829 Muenchen, Germany +44 1296 380 456 (English) +46 8 52200080 (English) +49 89 92103 559 (German) +33 1 69 35 48 48 (French) support@freescale.com

#### **Japan:**

Freescale Semiconductor Japan Ltd. **Headquarters** ARCO Tower 15F 1-8-1, Shimo-Meguro, Meguro-ku, Tokyo 153-0064 Japan 0120 191014 or +81 3 5437 9125 support.japan@freescale.com

#### **Asia/Pacific:**

Freescale Semiconductor Hong Kong Ltd. Technical Information Center 2 Dai King Street Tai Po Industrial Estate Tai Po, N.T., Hong Kong +800 2666 8080 support.asia@freescale.com

#### *For Literature Requests Only:*

Freescale Semiconductor Literature Distribution Center P.O. Box 5405 Denver, Colorado 80217 1-800-441-2447 or 303-675-2140 Fax: 303-675-2150 LDCForFreescaleSemiconductor@hibbertgroup.com

directly or indirectly, any claim of personal injury or death associated with such Information in this document is provided solely to enable system and software implementers to use Freescale Semiconductor products. There are no express implied copyright licenses granted hereunder to design or fabricate a implementers to use Freescale Semiconductor products. There are no express or implied copyright licenses granted hereunder to design or fabricate any integrated circuits or integrated circuits based on the information in this document. Freescale Semiconductor reserves the right to make changes without further notice to any products herein. Freescale Semiconductor makes no warranty, representation or guarantee regarding the suitability of its products for any particular purpose, nor does Freescale Semiconductor assume any liability arising out of the application or use of any product or circuit, and specifically disclaims any and all liability, including without limitation consequential or incidental damages. "Typical" parameters which may be provided in Freescale Semiconductor data sheets and/or specifications can and do vary in different applications and actual performance may vary over time. All operating parameters, including "Typicals" must be validated for each customer application by customer's technical experts. Freescale Semiconductor does not convey any license under its patent rights nor the rights of others. Freescale Semiconductor products are not designed, intended, or authorized for use as components in systems intended for surgical implant into the body, or other applications intended to support or sustain life, or for any other application in which the failure of the Freescale Semiconductor product could create a situation where personal injury or death may occur. Should Buyer purchase or use Freescale Semiconductor products for any such unintended or unauthorized application, Buyer shall indemnify and hold Freescale Semiconductor and its officers, employees, subsidiaries, affiliates, and distributors harmless against all claims, costs, damages, and expenses, and reasonable attorney fees arising out of, unintended or unauthorized use, even if such claim alleges that Freescale Semiconductor was negligent regarding the design or manufacture of the part.

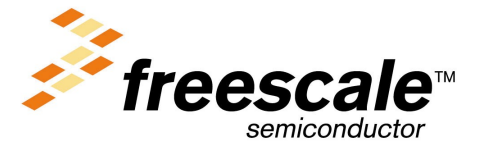

[AN2374/D](#page-0-0)